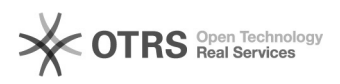

## Abrindo um chamado na Central de Serviços de TI Online (CGCO)

## 12/03/2023 01:46:41

## **FAQ Article Print**

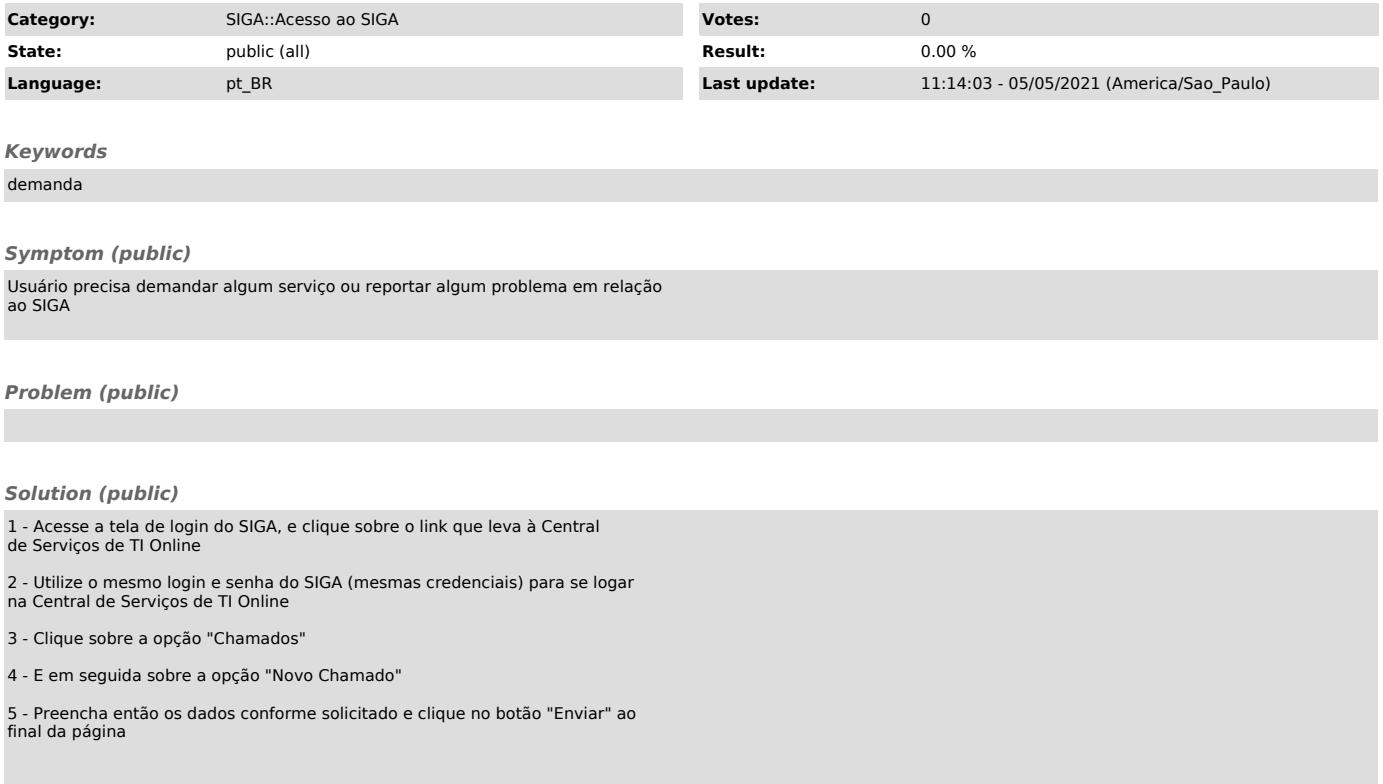